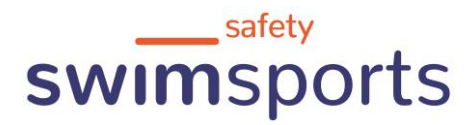

# Kontakt/Anreise

# **Badi Reiden AG**

Kleinfeld 6260 Reiden

Tel. 062 758 18 28 info(at)badireiden.ch

### Anreise mit ÖV:

Die Badi ist ab Bahnhof Reiden in 10 Minuten zu Fuss erreichbar. Ab Bahnhof Reiden können Sie auch die Buslinie 8 oder 9 nehmen. Ab der Haltestelle Unterdorf sind es nur noch wenige Meter bis zur Badi.

#### **Anreise mit PW:**

Wir bieten Gratisparkplätze in unmittelbarer Nähe zum Bad an. Behindertenparkplätze stehen zur Verfügung.

### **Anreise mit Velo/Mofa:**

Es stehen genügend Parkplätze für Velos und Mofas zur Verfügung.

## Link zu Google Maps

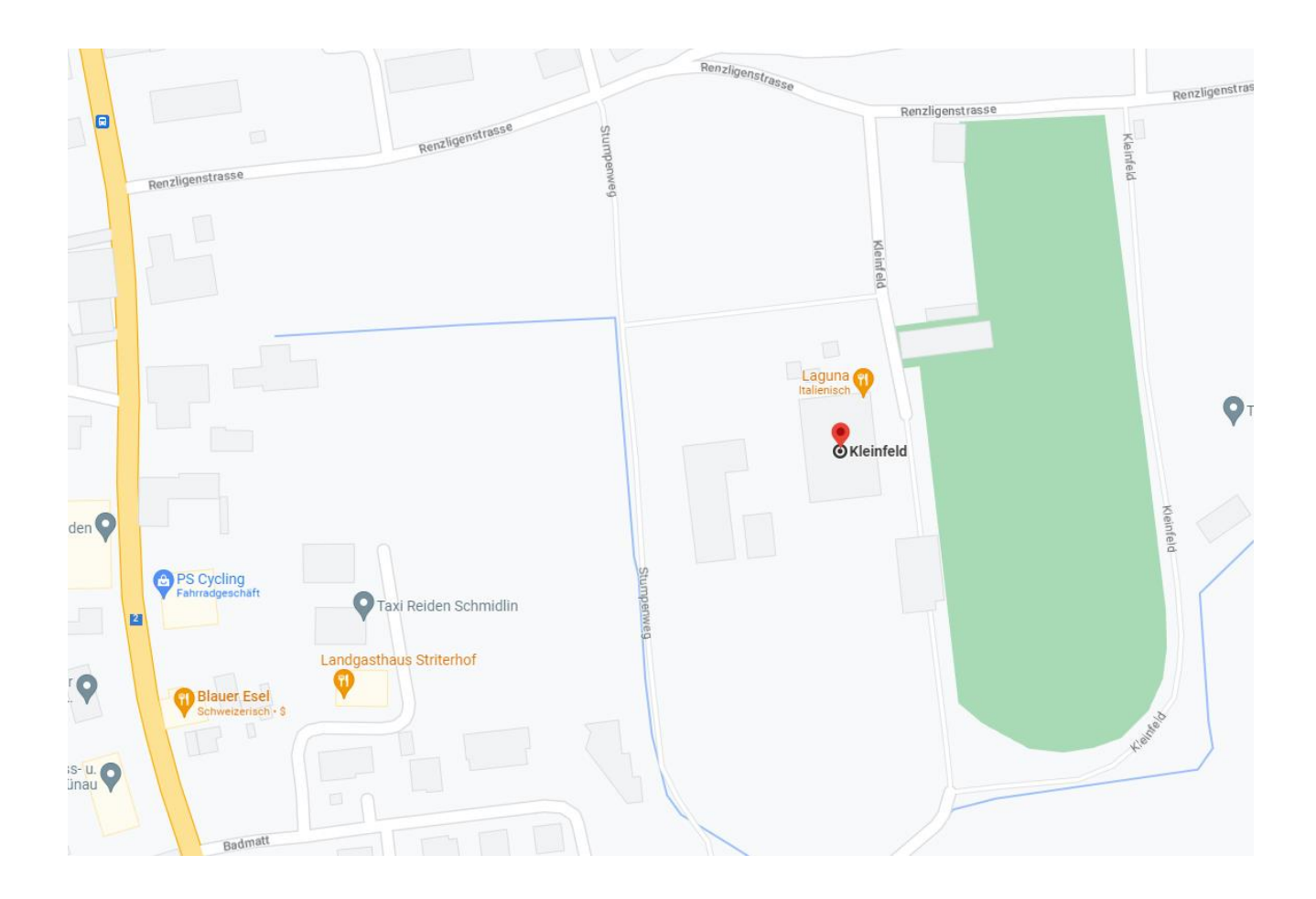